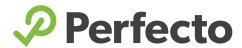

DATASHEET

# Supercharge Your Scriptless Test Automation with Perfecto Training

If you are graduating your testing practice from manual to automated with Perfecto Scriptless testing, congratulations! Scriptless testing is a powerful and effective way to create automated scripts quickly in less time, and without requiring technical scripting or coding skills to do so. Before you dive in, it's important to get acquainted with the platform and processes to best set your team up for success.

This 8-hour training will cover everything your team needs to know about Scriptless Test Automation, including creating and running tests, integrating with your CI/CD tools, debugging, script maintenance, reporting and more.

At the end of the training, you and your team will have the necessary skills and resources to self-sufficiently manage your scriptless test automation practice.

**Prerequisites:** This offering is designed for existing Perfecto customers who have Scriptless Test Automation enabled in their cloud environment. For best results, customers should provide 3 basic automation scenarios for the Perfecto Professional Services team to get started on.

## **Training Outline**

#### **ESTIMATED TIME TO COMPLETE: 8 HOURS**

Topic 1 (up to 1.5 hours)

### **Intro to Scriptless and First Test**

- Introductions
- Review prerequisites Perfecto cloud access with Scriptless enabled in it
- Learning Objectives setting expectations after training
- Introduction to Scriptless
- Create & Run first Scriptless test on the fly, on the canvas

Topic 2 (1 hour)

### **Assets, User Actions, and Validation Conditions**

- Add/Edit platform, environment & location
- User Actions
- Validations and Conditions

(Continued on next page)

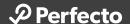

### **Training Outline (continued)**

### **ESTIMATED TIME TO COMPLETE: 8 HOURS**

### Topic 3 (up to 1 hour)

### **Intermediate Topics**

Including variables, alerts, popups, iframes, file upload

## Topic 6 (up to 1 hour) **Advanced Topics 2**

- Editing Object identification strategy
- Manual Debugging & Script Maintenance

### Topic 4 (up to 1 hour)

### **Setting up Jobs**

 Walk through creating tests, add tests, integrating & scheduling with CI/CD

### Topic 7 (1 hour)

### **Smart Reporting Overview**

### Topic 5 (up to 1 hour)

### **Advanced Topics**

Including Run with Excel data, grouping actions and re-using it

### Topic 8 (0.5 hour)

### Wrap-Up

- System & Admin management
- Q&A